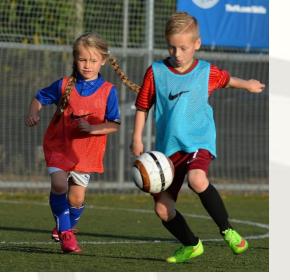

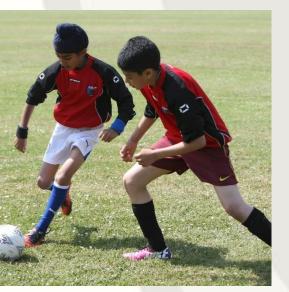

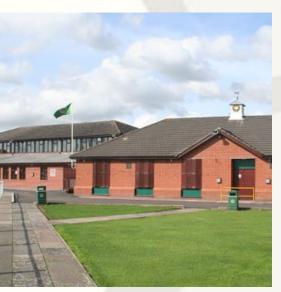

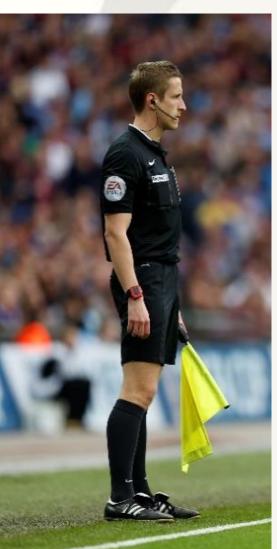

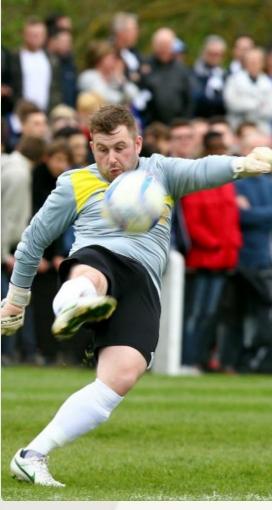

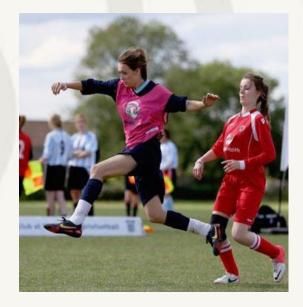

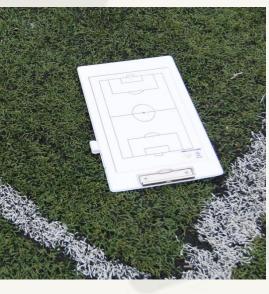

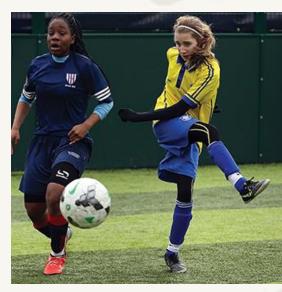

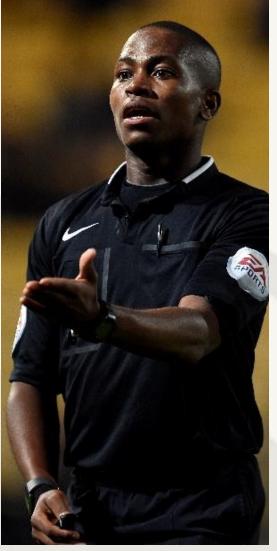

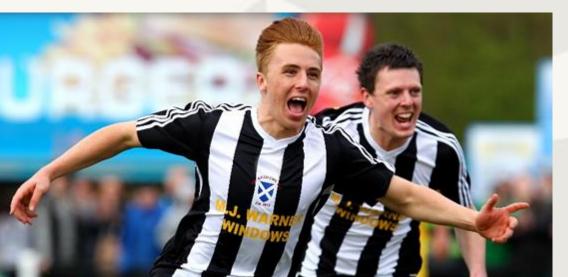

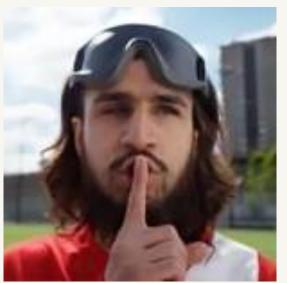

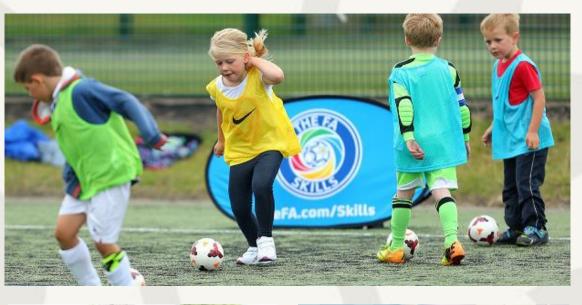

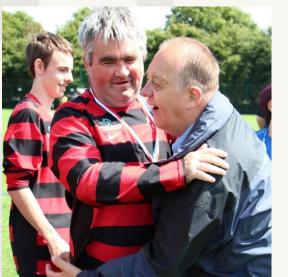

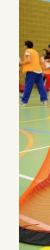

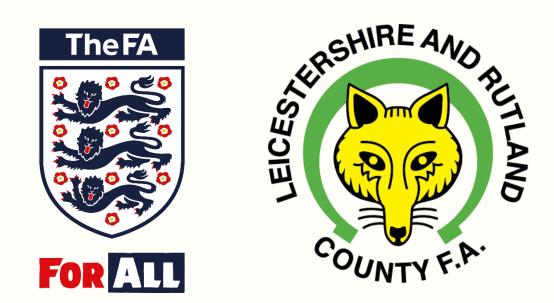

## League Safeguarding -

Step by Step Guide on How to review CRCs In the league

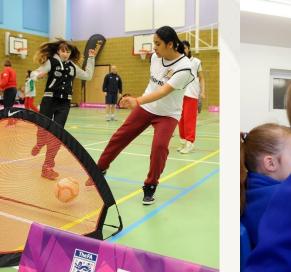

## How To Review CRCs in the Leagues

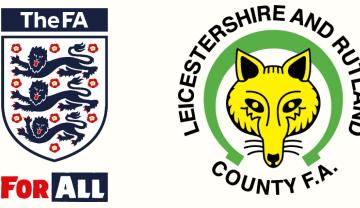

Leicestershire and Rutland County FA

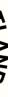

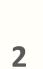

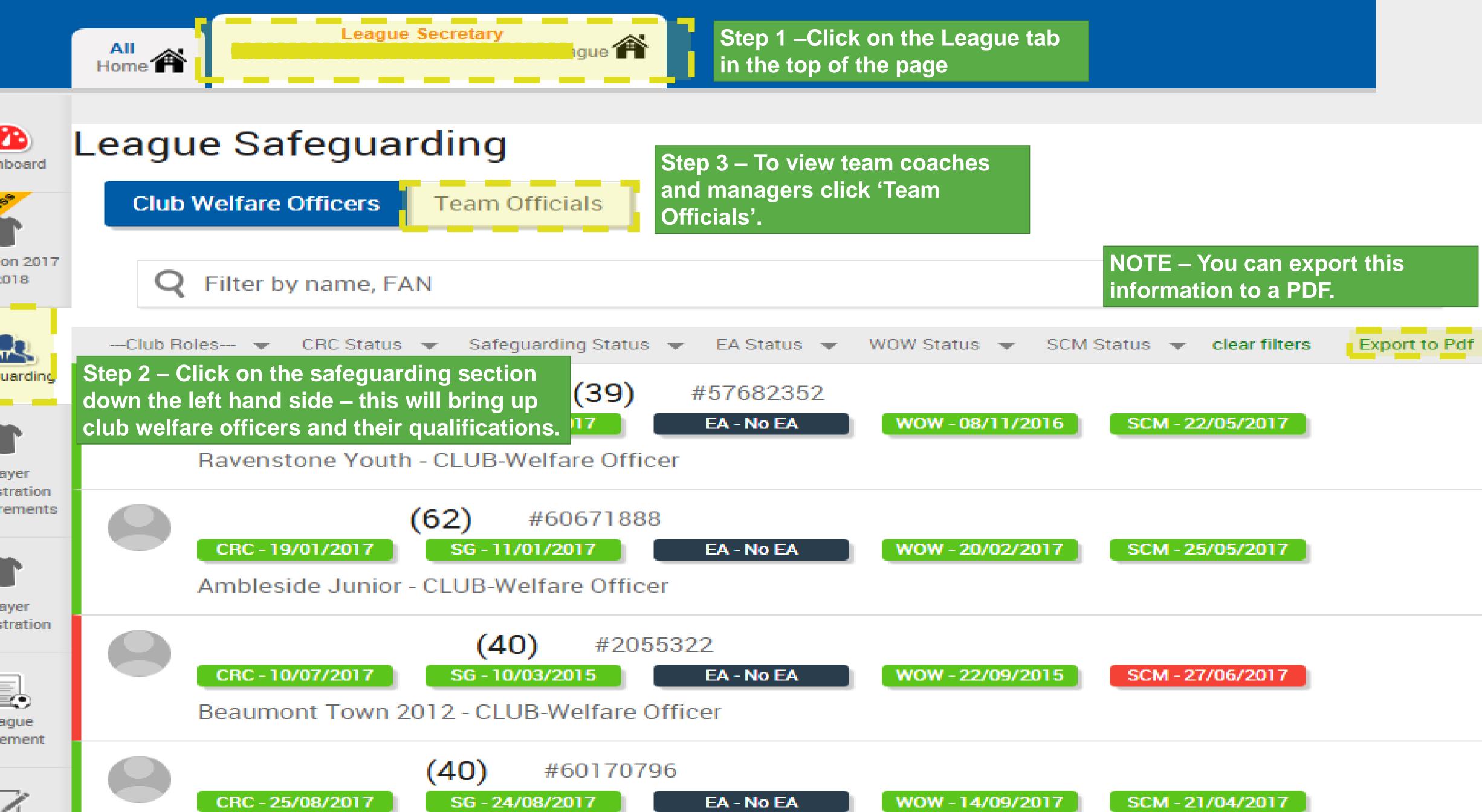

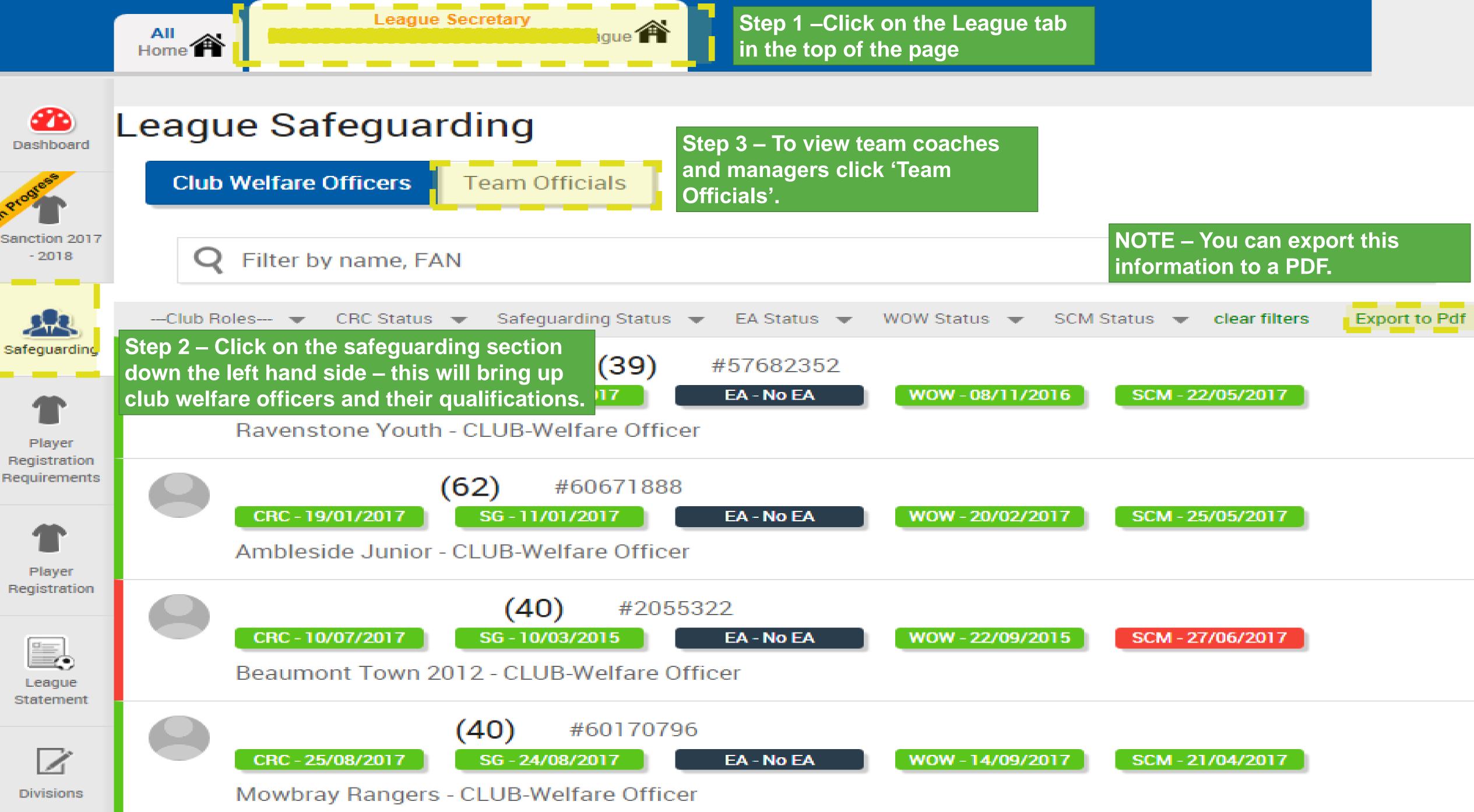

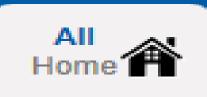

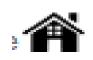

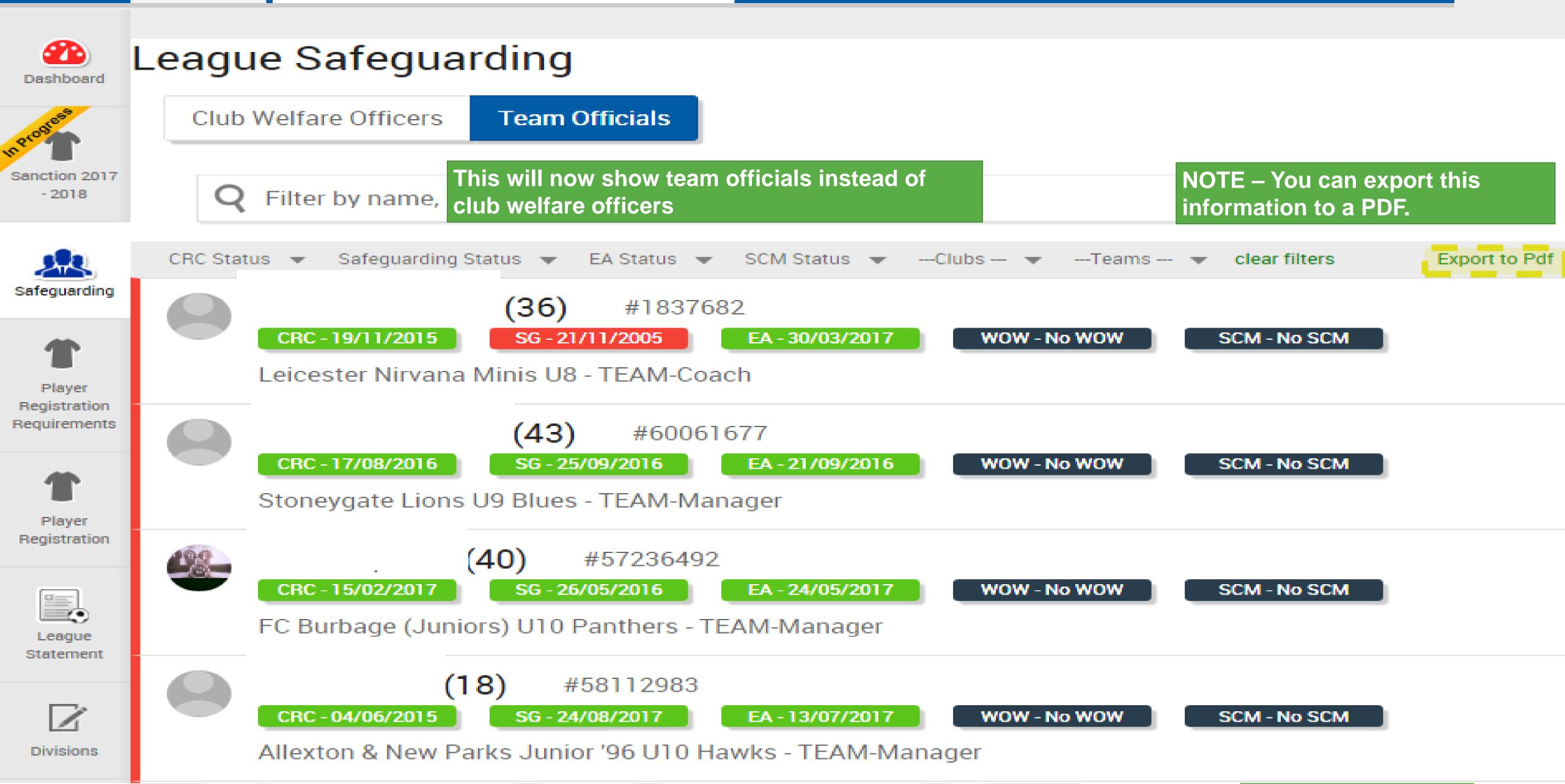